# IMAQ™ VISION BUILDER RELEASE NOTES

#### Version 6.1

IMAQ Vision Builder is a software package you use to prototype vision applications or test and learn how various machine vision and image processing functions work.

These release notes describe what is new in IMAQ Vision Builder 6.1, list minimum system requirements, and provide installation instructions for the software. Please also refer to the readme.txt file, included with the software, for the most up-to-date information about this release of IMAQ Vision Builder.

### What's New in IMAQ Vision Builder 6.1

IMAQ Vision Builder 6.1 includes the following additions:

- IMAQ Vision Builder 6.1 uses new pattern matching algorithms that perform with improved accuracy and faster learn times. The new pattern matching algorithms use new templates. The templates that were available with IMAQ Vision Builder 6.0 do not work with IMAQ Vision Builder 6.1.
- IMAQ Vision Builder 6.1 includes ease-of-use enhancements for working with regions of interest (ROIs). As you select or draw a region of interest, the coordinates and dimensions of the region of interest are visible at the bottom of the image.
- IMAQ Vision Builder 6.1 contains mapping options you can use to determine how 16-bit images are displayed.
- IMAQ Vision Builder 6.1 includes additional file I/O formats for saving files during batch processing.

IMAQ™, LabVIEW™, National Instruments™, NI™, ni.com™, and NI-IMAQ™ are trademarks of National Instruments Corporation. Product and company names mentioned herein are trademarks or trade names of their respective companies. For patents covering National Instruments products, refer to the appropriate location: Help»Patents in your software, the patents.txt file on your CD, or ni.com/patents.

May 2002 322604C-01

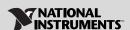

# Minimum Requirements

To run IMAQ Vision Builder, the development computer must meet the following minimum system requirements:

- 233 MHz Pentium MMX or higher microprocessor
- Microsoft Windows 2000/NT/XP/Me/9x. If you are using Windows NT 4.0, you must have Service Pack 3 or later installed on the computer to run IMAQ Vision Builder.
- $800 \times 600$  resolution (or higher) video adapter, 65,536 colors (16-bit) or higher
- National Instruments IMAQ hardware and NI-IMAQ 2.5 or later for Windows 2000/NT/XP/Me/9x if you are acquiring images with National Instruments IMAQ image acquisition devices
- Minimum of 64 MB RAM (128 MB recommended)
- Minimum of 40 MB of free hard disk space

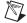

**Note** You must have Microsoft Excel 97 or later installed to complete a few steps in the second tutorial of the *IMAQ Vision Builder Tutorial*.

#### **Installation Procedures**

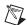

**Note** To install IMAQ Vision Builder on a Windows 2000/NT/XP system, you must be logged in with Administrator privileges.

- Insert the IMAQ Vision Builder CD into the CD-ROM drive.
  If the CD startup screen does not appear, use Windows Explorer to run the SETUP. EXE program in the \Setup directory on the CD.
- 2. Follow the onscreen setup instructions.

By default, the IMAQ Vision Builder installation program creates a new folder, \Program Files\National Instruments\IMAQ Vision Builder 6.1, contains the following items:

- program folder—IMAQ Vision Builder.exe, the online help file, function libraries, and other related program files
- readme.txt—Late-breaking information about IMAQ Vision Builder
- examples folder—Images and scripts that you need to complete the example tutorials in the *IMAQ Vision Builder Tutorial*

- manuals folder—Portable Document Format (PDF) versions of the IMAQ Vision Concepts Manual, IMAQ Vision Builder Release Notes, and the IMAQ Vision Builder Tutorial. You must have Adobe Acrobat Reader, which is included on the IMAQ Vision Builder CD, installed to access these documents.
- solutions folder—Example images and scripts

## **IMAQ Vision Builder Documentation**

The IMAQ Vision Builder documentation set includes these release notes, online help, the *IMAQ Vision Builder Tutorial* in both printed and PDF versions, and a PDF version of the *IMAQ Vision Concepts Manual*. You must have Adobe Acrobat Reader, which is included on the IMAQ Vision Builder CD, installed to access the PDF documents.